# Package 'ISOpureR'

May 11, 2019

Version 1.1.3

Date 2019-05-10

Title Deconvolution of Tumour Profiles

Author Gerald Quon [aut],

Catalina V Anghel [aut, trl], Syed Haider [aut], Francis Nguyen [aut], Amit G Deshwar [aut], Quaid D Morris [aut], Paul C Boutros [aut, cre]

Maintainer Paul C Boutros <pboutros@mednet.ucla.edu>

**Depends**  $R$  ( $>= 3.1.1$ )

**Imports** Rcpp  $(>= 0.11.3)$ , stats, futile.logger

**LinkingTo** Rcpp, RcppEigen  $(>= 0.3.2.2.0)$ 

Suggests knitr

VignetteBuilder knitr

Description Deconvolution of mixed tumour profiles into normal and cancer for each patient, using the ISOpure algorithm in Quon et al. Genome Medicine, 2013 5:29. Deconvolution requires mixed tumour profiles and a set of unmatched ``basis'' normal profiles.

License GPL-2

NeedsCompilation yes

Repository CRAN

Date/Publication 2019-05-11 00:00:03 UTC

# R topics documented:

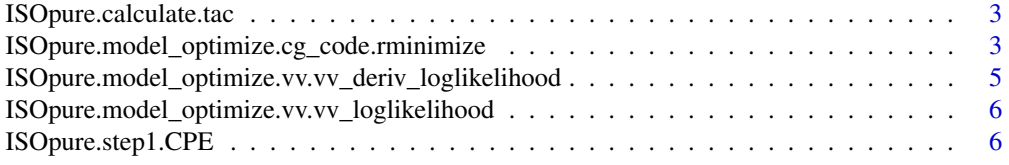

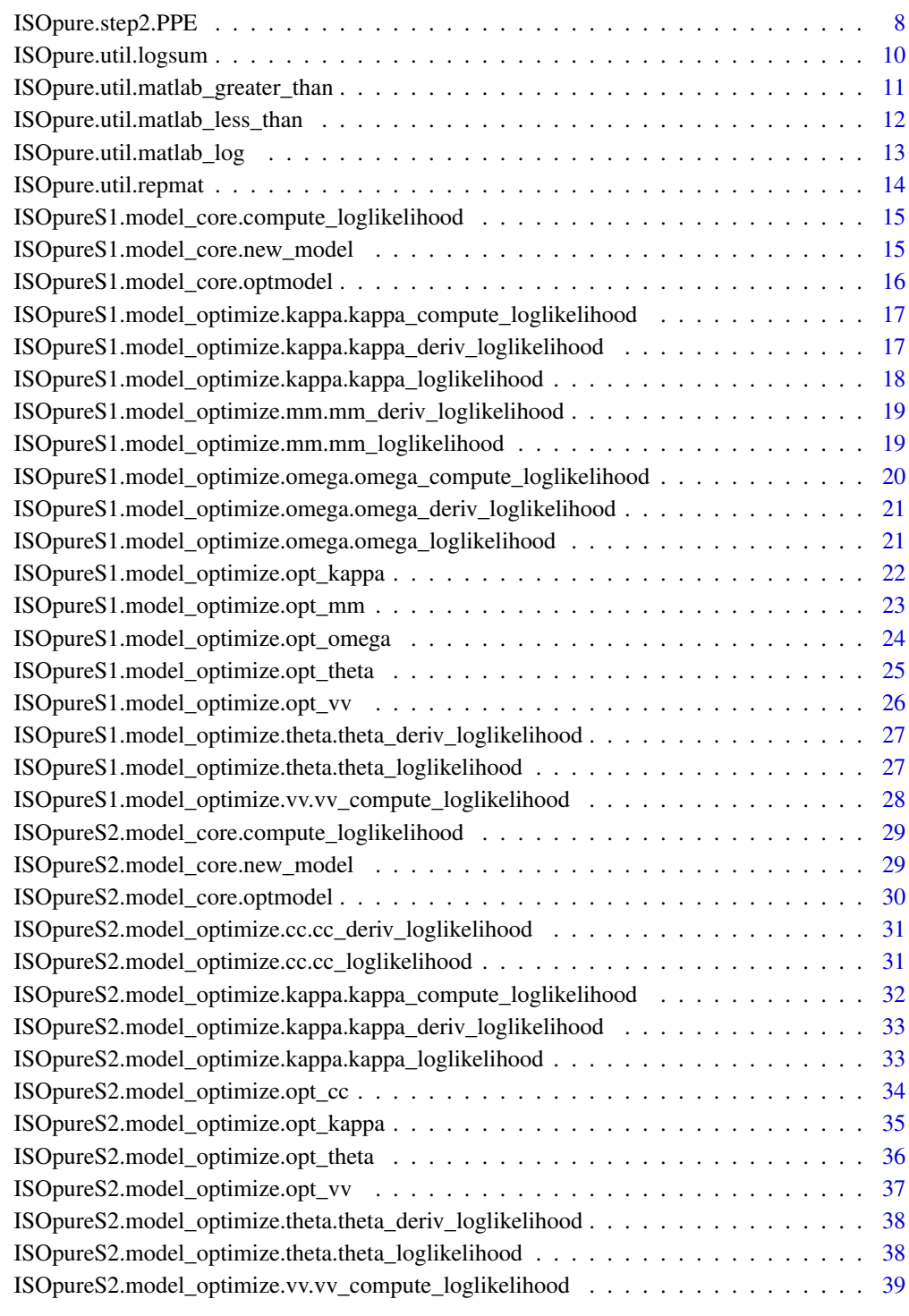

<span id="page-2-0"></span>ISOpure.calculate.tac *Perform calculation for Tumour Adjacent Cell (TAC) profiles*

#### **Description**

Performs the mathematical calculations taking bulk tumor data and deconvolved profiles and returning deconvolved tumour adjacent cell profiles.

#### Usage

```
ISOpure.calculate.tac(tumor.profiles, deconvolved.profiles, purity.estimates)
```
#### Arguments

tumor.profiles a GxD matrix representing gene expression profiles of heterogeneous (mixed) tumor samples, where G is the number of genes, D is the number of tumor samples.

deconvolved.profiles

a GxD matrix representing gene expression profiles of purified (ISOpure output) tumor samples, where G is the number of genes, D is the number of tumor samples.

purity.estimates

a vector D representing the purity estimates (output from ISOpure)

#### Value

a GxD matrix representing gene expression profiles of purified (ISOpure output) tumor adjacent cell signal, where G is the number of genes, D is the number of tumor samples.

## Author(s)

Natalie Fox

ISOpure.model\_optimize.cg\_code.rminimize *Minimize a differentiable multivariate function*

#### Description

This function is a conjugate-gradient search with interpolation/extrapolation by Carl Edward Rasmussen. A description of the Matlab code can be found at http://learning.eng.cam.ac.uk/carl/code/minimize/ (accessed Jan. 21, 2014). This is a implementation in R.

#### Usage

ISOpure.model\_optimize.cg\_code.rminimize(X, f, df, run\_length, ...)

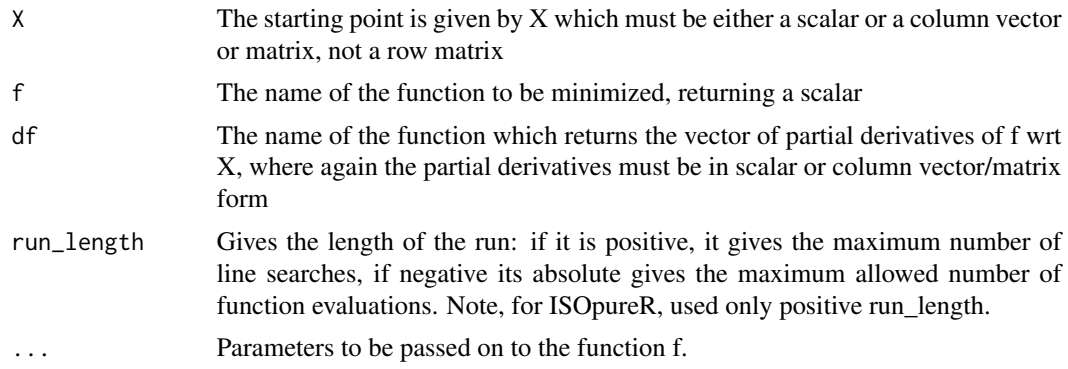

#### Details

The function returns when either its length is up, or if no further progress can be made (ie, we are at a (local) minimum, or so close that due to numerical problems, we cannot get any closer). NOTE: If the function terminates within a few iterations, it could be an indication that the function values and derivatives are not consistent (ie, there may be a bug in the implementation of your "f" function).

The Polack-Ribiere flavour of conjugate gradients is used to compute search directions, and a line search using quadratic and cubic polynomial approximations and the Wolfe-Powell stopping criteria is used together with the slope ratio method for guessing initial step sizes. Additionally a bunch of checks are made to make sure that exploration is taking place and that extrapolation will not be unboundedly large.

#### Value

A list with three components:

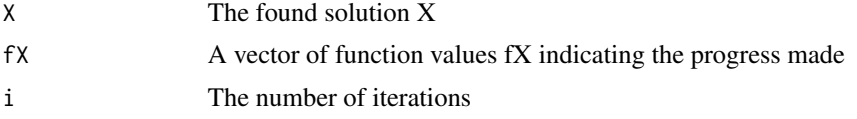

#### Author(s)

Catalina Anghel, Francis Nguyen, Carl Edward Rasmussen

#### Examples

# Example from Carl E. Rasmussen's webpage

```
rosenbrock \leq function(x){
D \leftarrow length(x);
  y \leftarrow \text{sum}(100*(x[2:D] - x[1:(D-1)]^2))^2 + (1-x[1:(D-1)]^2);
  return(y);
  };
drosenbrock <- function(x){
D \leftarrow length(x);df <- numeric(D);
```
<span id="page-4-0"></span>ISOpure.model\_optimize.vv.vv\_deriv\_loglikelihood 5

```
df[1:D-1] <- -400*x[1:(D-1)]*(x[2:D]-x[1:(D-1)]^2) - 2*(1-x[1:(D-1)]);
   df[2:D] <- df[2:D] + 200*(x[2:D]-x[1:(D-1)]^2);
   return(df);
};
ISOpure.model_optimize.cg_code.rminimize(c(0,0), rosenbrock, drosenbrock, 25)
#
# [[1]]
# [1] 1 1
#
# [[2]]
# [1] 1.000000e+00 7.716094e-01 5.822402e-01 4.049274e-01 3.246633e-01
# [6] 2.896041e-01 7.623420e-02 6.786212e-02 3.378424e-02 1.089908e-03
# [11] 1.087952e-03 8.974308e-05 1.218382e-07 6.756019e-09 3.870791e-15
# [16] 1.035408e-21 6.248025e-27 5.719242e-30 4.930381e-32
#
# [[3]]
# [1] 20
```
ISOpure.model\_optimize.vv.vv\_deriv\_loglikelihood *Compute the derivative of the loglikelihood relevant to vv for step 1*

#### Description

Computes the derivative of the loglikelihood function relevant to optimizing vv for step 1

#### Usage

ISOpure.model\_optimize.vv.vv\_deriv\_loglikelihood(ww, sum\_log\_theta, DD)

#### **Arguments**

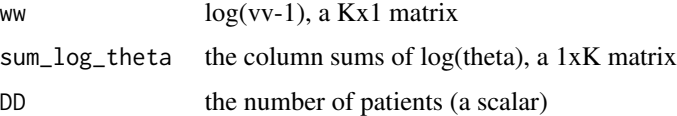

# Value

The negative derivative of the part of the loglikelihood function relevant to vv with respect to (log) vv

# Author(s)

<span id="page-5-0"></span>ISOpure.model\_optimize.vv.vv\_loglikelihood *Compute the loglikelihood relevant to vv for step 1*

## Description

Computes the part of the loglikelihood function relevant to optimizing vv for step 1

#### Usage

```
ISOpure.model_optimize.vv.vv_loglikelihood(ww, sum_log_theta, DD)
```
#### Arguments

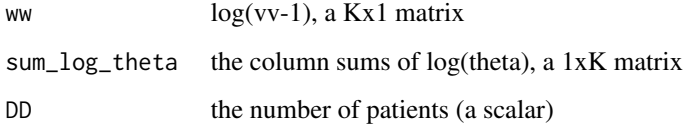

## Value

The negative of the loglikelihood relevant to vv

## Author(s)

Gerald Quon, Catalina Anghel, Francis Nguyen

ISOpure.step1.CPE *Perform first step of ISOpure purification algorithm*

## Description

Performs the first step of the ISOpure purification algorithm, taking tumor data normal profiles and returning the a list, ISOpureS1model, with all the updated parameters.

## Usage

ISOpure.step1.CPE(tumordata, BB, PP, MIN\_KAPPA, logging.level)

tumordata a GxD matrix representing gene expression profiles of heterogeneous (mixed) tumor samples, where G is the number of genes, D is the number of tumor samples.

- BB represents  $B = [b_1 \dots b_{(K-1)}]$  matrix (from Genome Medicine paper) a Gx(K-1) matrix, where (K-1) is the number of normal profiles  $(\beta_1, ..., \beta_K - 1)$ ), G is the number of genes. These are the normal profiles representing normal cells that contaminate the tumor samples (i.e. normal samples from the same tissue location as the tumor). The minimum element of BB must be greater than  $0 - i.e.$ every gene/transcript must be observed on some level in each normal sample.
- PP a GxM matrix, representing the expression profiles whose convex combination form the prior over the purified cancer profile learned.
- MIN\_KAPPA (optional) The minimum value allowed for the strength parameter kappa placed over the reference cancer profile m (see Quon et al, 2013). By default, this is set to 1/min(BB), such that the log likelihood of the model is always finite. However, when the min(BB) is very small, this forces MIN\_KAPPA to be very large, and can sometimes cause the reference profile m to look too much like a 'normal profile' (and therefore you may observe the tumor samples having low % cancer content estimates). If this is the case, you can try setting MIN\_KAPPA=1, or some other small value. For reference, for the data presented in Quon et al., 2013, MIN\_KAPPA is on the order of 10^5.
- logging.level (optional) A string that gives the logging threshold for futile.logger. The possible options are 'TRACE', 'DEBUG', 'INFO', 'WARN', 'ERROR', 'FATAL'. Currently the messages in ISOpureR are only in the categories 'INFO', 'WARN', and 'FATAL', and the default setting is 'INFO'. Setting a setting for the entire package will over-ride the setting for a particular function.

#### Value

ISOpureS1model, a list with the following important fields:

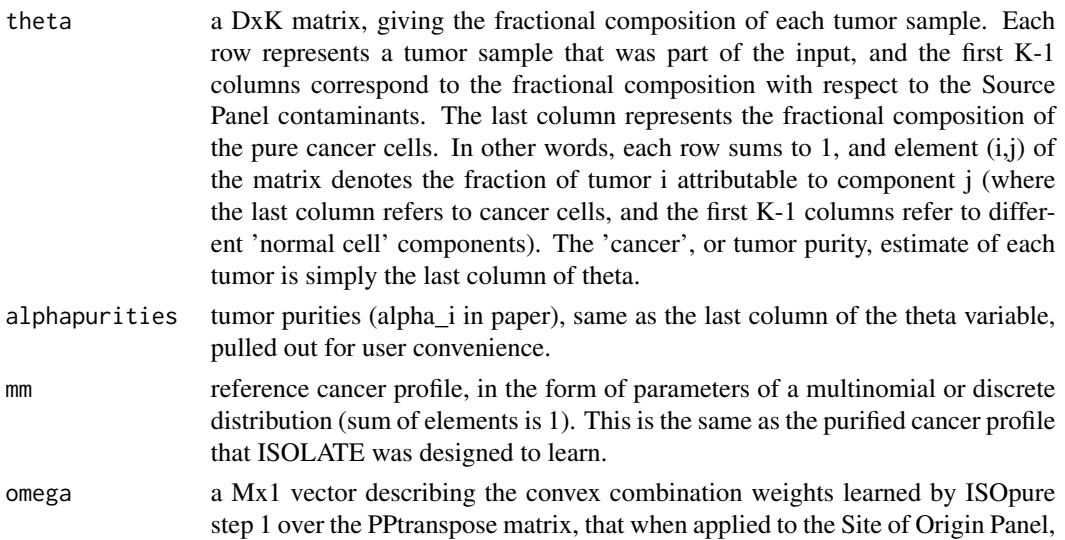

<span id="page-7-0"></span>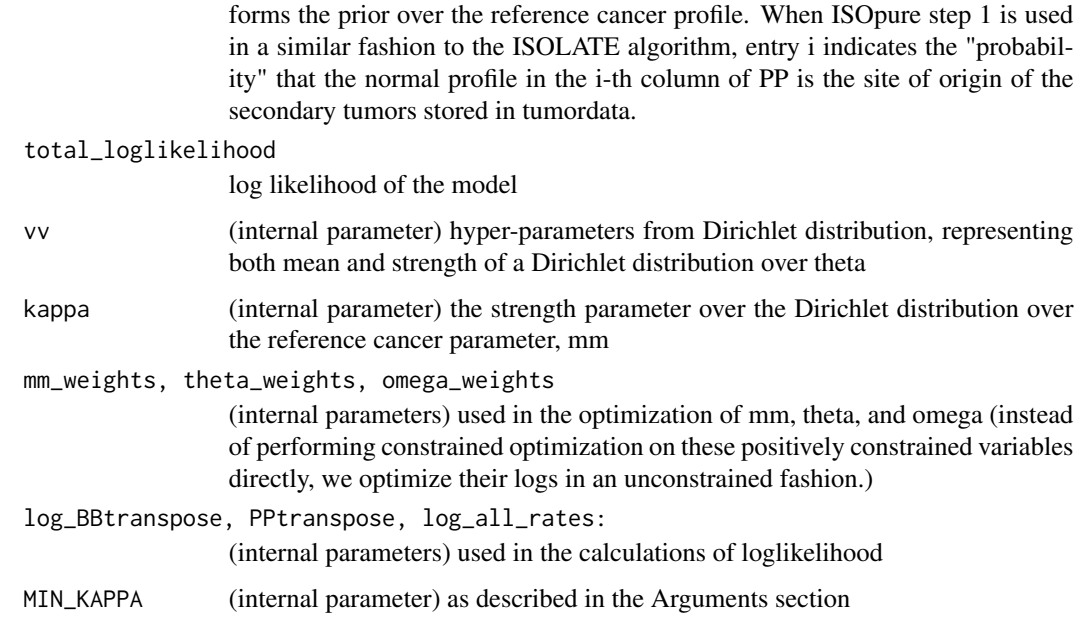

#### Author(s)

Gerald Quon, Catalina Anghel, Francis Nguyen

#### References

G Quon, S Haider, AG Deshwar, A Cui, PC Boutros, QD Morris. *Computational purification of individual tumor gene expression profiles*. Genome Medicine (2013) 5:29, [http://genomemedicine.](http://genomemedicine.com/content/5/3/29) [com/content/5/3/29](http://genomemedicine.com/content/5/3/29).

G Quon, QD Morris. *ISOLATE: a computational strategy for identifying the primary origin of cancers using high-thoroughput sequencing*. Bioinformatics 2009, 25:2882-2889 [http://bioinformat](http://bioinformatics.oxfordjournals.org/content/25/21/2882)ics. [oxfordjournals.org/content/25/21/2882](http://bioinformatics.oxfordjournals.org/content/25/21/2882).

ISOpure.step2.PPE *Perform second step of ISOpure purification algorithm*

## Description

Performs the second step of the ISOpure purification algorithm, taking tumor data and normal profiles and returning the a list, ISOpureS2model, with all the updated parameters.

## Usage

ISOpure.step2.PPE(tumordata, BB, ISOpureS1model, MIN\_KAPPA, logging.level)

- tumordata (same as for ISOpureS1) a GxD matrix representing gene expression profiles of heterogeneous (mixed) tumor samples, where G is the number of genes, D is the number of tumor samples.
- BB (same as for ISOpureS1) represents  $B = [b_1 \dots b_{(K-1)}]$  matrix (from Genome Medicine paper) a  $Gx(K-1)$  matrix, where  $(K-1)$  is the number of normal profiles  $(\beta_1, ..., \beta_K - 1)$ , G is the number of genes. These are the normal profiles representing normal cells that contaminate the tumor samples (i.e. normal samples from the same tissue location as the tumor). The minimum element of BB must be greater than  $0 - i.e.$  every gene/transcript must be observed on some level in each normal sample.
- ISOpureS1model output model list from ISOpureS1 code
- MIN\_KAPPA (optional) The minimum value allowed for the strength parameter kappa placed over the reference cancer profile m (see Quon et al, 2013). By default, this is set to 1/min(BB), such that the log likelihood of the model is always finite. However, when the min(BB) is very small, this forces MIN KAPPA to be very large, and can sometimes cause the reference profile m to look too much like a 'normal profile' (and therefore you may observe the tumor samples having low % cancer content estimates). If this is the case, you can try setting MIN\_KAPPA=1, or some other small value. For reference, for the data presented in Quon et al., 2013, MIN\_KAPPA is on the order of 10^5.
- logging.level (optional) A string that gives the logging threshold for futile.logger. The possible options are 'TRACE', 'DEBUG', 'INFO', 'WARN', 'ERROR', 'FATAL'. Currently the messages in ISOpureR are only in the categories 'INFO', 'WARN', and 'FATAL', and the default setting is 'INFO'. Setting a setting for the entire package will over-ride the setting for a particular function.

#### Value

ISOpureS2model, a list with the following important fields:

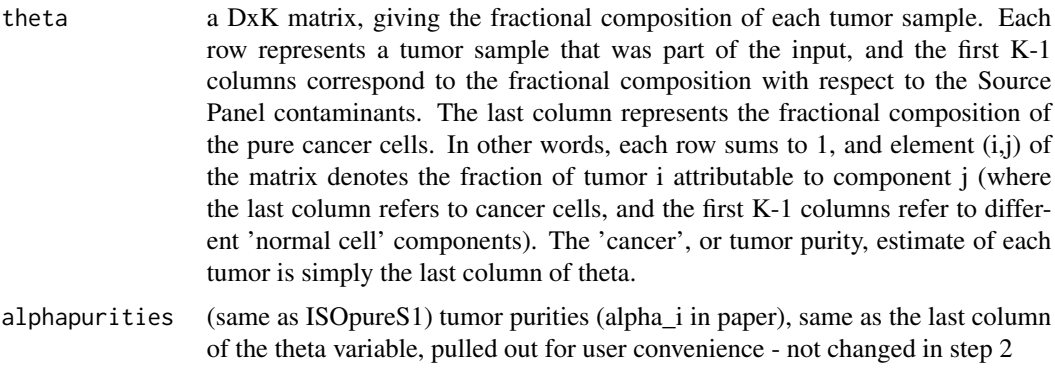

cc\_cancerprofiles

purified cancer profiles. This matrix is of the same dimensionality as tumordata, and is also on the same scale (i.e. although ISOpureS2 treats purified cancer profiles as parameters of a multinomial distribution, we re-scale them to be on the

<span id="page-9-0"></span>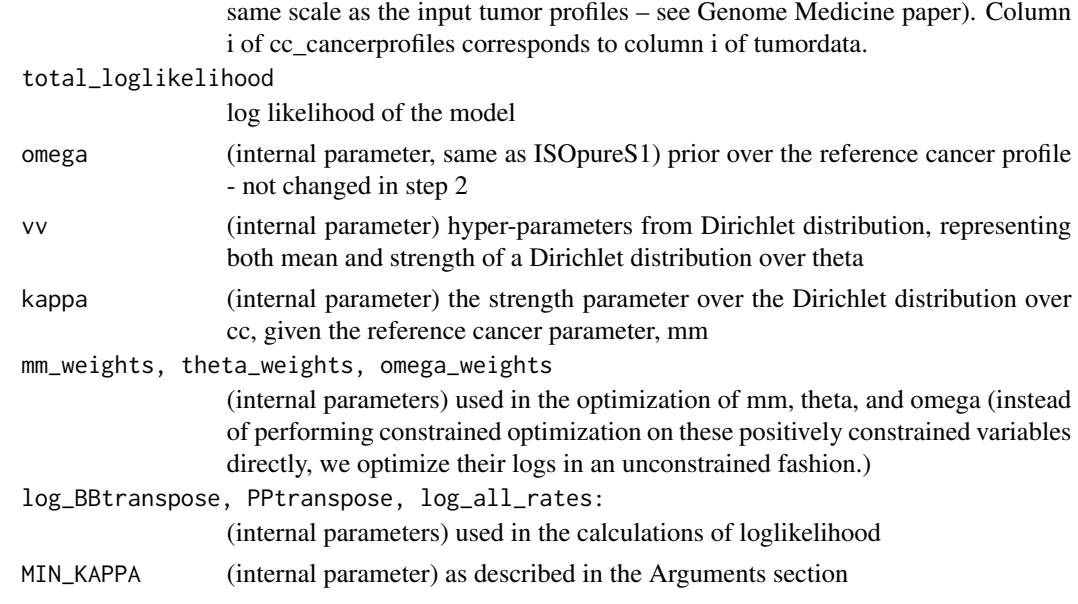

## Author(s)

Gerald Quon, Catalina Anghel, Francis Nguyen

#### References

G Quon, S Haider, AG Deshwar, A Cui, PC Boutros, QD Morris. *Computational purification of individual tumor gene expression profiles*. Genome Medicine (2013) 5:29, [http://genomemedicine.](http://genomemedicine.com/content/5/3/29) [com/content/5/3/29](http://genomemedicine.com/content/5/3/29).

G Quon, QD Morris. *ISOLATE: a computational strategy for identifying the primary origin of cancers using high-thoroughput sequencing*. Bioinformatics 2009, 25:2882-2889 [http://bioinformat](http://bioinformatics.oxfordjournals.org/content/25/21/2882)ics. [oxfordjournals.org/content/25/21/2882](http://bioinformatics.oxfordjournals.org/content/25/21/2882).

ISOpure.util.logsum *Log-sum-exp*

## Description

Prevents underflow/overflow using the log-sum-exp trick

## Usage

ISOpure.util.logsum(xx, dimen);

#### Arguments

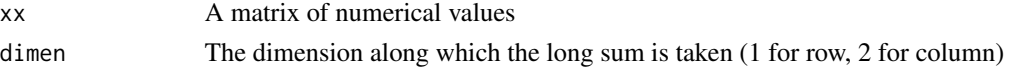

# <span id="page-10-0"></span>Value

Returns  $log(sum(exp(x),dimen))$ , the log sum of exps, summing over dimension dimen but in a way that tries to avoid underflow/overflow.

## Author(s)

Gerald Quon and Catalina Anghel

#### Examples

```
x <- c(1, 1e20, 1e40, -1e40, -1e20, -1);
x \leftarrow as.matrix(x);# compute log sum exp without the function
log(sum(exp(x)))
#[1] Inf
# compute log sum exp with the function
ISOpure.util.logsum(x, 1)
#[1] 1e+40
```
ISOpure.util.matlab\_greater\_than *Greater than operator*

## Description

Greater than function that matches Matlab behaviour when one of the arguments is NA (i.e. returns FALSE instead of NA)

## Usage

ISOpure.util.matlab\_greater\_than(a, b)

## Arguments

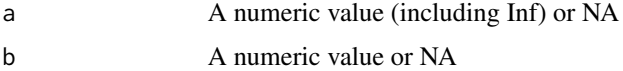

## Value

Logical: TRUE if  $a > b$ , FALSE if  $a \leq b$  OR if one of  $a$ ,  $b$  is NA or NaN

## Author(s)

Catalina Anghel

## Examples

```
ISOpure.util.matlab_greater_than(5,3)
#[1] TRUE
ISOpure.util.matlab_greater_than(3,5)
#[1] FALSE
ISOpure.util.matlab_greater_than(5,NA)
#[1] FALSE
ISOpure.util.matlab_greater_than(NA,5)
#[1] FALSE
ISOpure.util.matlab_greater_than(5,Inf)
#[1] FALSE
ISOpure.util.matlab_greater_than(Inf,5)
#[1] TRUE
```
ISOpure.util.matlab\_less\_than *Less than operator*

# Description

Less than function that matches Matlab behaviour when one of the arguments is NA (i.e. returns FALSE instead of NA)

#### Usage

ISOpure.util.matlab\_less\_than(a, b)

## Arguments

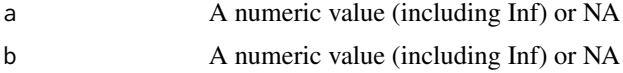

## Value

Logical: TRUE if  $a < b$ , FALSE if  $a \geq b$  OR if one of  $a$ ,  $b$  is NA or NaN

## Author(s)

Catalina Anghel

#### Examples

```
ISOpure.util.matlab_less_than(5,3)
#[1] FALSE
ISOpure.util.matlab_less_than(3,5)
#[1] TRUE
ISOpure.util.matlab_less_than(5,NA)
#[1] FALSE
```
<span id="page-11-0"></span>

## <span id="page-12-0"></span>ISOpure.util.matlab\_log 13

```
ISOpure.util.matlab_less_than(NA,5)
#[1] FALSE
ISOpure.util.matlab_less_than(5,Inf)
#[1] TRUE
ISOpure.util.matlab_less_than(Inf,5)
#[1] FALSE
```
ISOpure.util.matlab\_log

*Modified logarithm function*

#### Description

Logarithm function that matches Matlab behaviour on negative entries (i.e. returns a complex number)

#### Usage

```
ISOpure.util.matlab_log(x)
```
## Arguments

x A numeric or complex value, vector, or matrix.

#### Value

Returns  $log(x)$  if all entries of  $x > 0$ . For complex or negative input, x, where  $x = a + bi$ , the function returns  $log(z) = log(abs(z)) + 1i*atan2(b,a)$  where atan(b,a) is on the half-closed interval, (-pi, pi], as for the Matlab log function.

#### Author(s)

Catalina Anghel

## Examples

```
ISOpure.util.matlab_log(5)
#[1] 1.609438
ISOpure.util.matlab_log(-5)
#[1] 1.609438+3.141593i
ISOpure.util.matlab_log(complex(real=3, imaginary=4))
#[1] 1.609438+0.927295i
ISOpure.util.matlab_log(c(2,3,4,-7,1))
#[1] 0.6931472+0.000000i 1.0986123+0.000000i 1.3862944+0.000000i
#[4] 1.9459101+3.141593i 0.0000000+0.000000i
```
<span id="page-13-0"></span>ISOpure.util.repmat *Tiles matrix horizontally or vertically*

#### Description

Tiles matrix horizontally or vertically in the same way as the Matlab repmat command

#### Usage

```
ISOpure.util.repmat(a, n, m)
```
#### Arguments

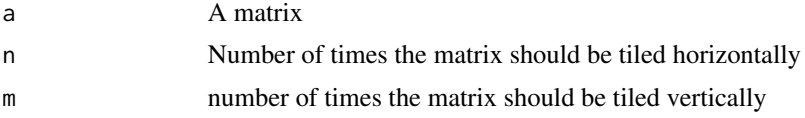

#### Value

A matrix which has replicated and tiled the input matrix a by n rows and m columns

#### Author(s)

Catalina Anghel, Ohloh (now Black Duck Open Hub)

# Examples

```
x \leftarrow \text{matrix(runif(6), 3, 2)}x
# [,1] [,2]
# [1,] 0.5167029 0.7543404
# [2,] 0.9064936 0.4316977
# [3,] 0.3256870 0.5310625
ISOpure.util.repmat(x, 1, 2)
# [,1] [,2] [,3] [,4]
# [1,] 0.5167029 0.7543404 0.5167029 0.7543404
# [2,] 0.9064936 0.4316977 0.9064936 0.4316977
# [3,] 0.3256870 0.5310625 0.3256870 0.5310625
ISOpure.util.repmat(x, 2, 1)
# [,1] [,2]
# [1,] 0.5167029 0.7543404
# [2,] 0.9064936 0.4316977
# [3,] 0.3256870 0.5310625
# [4,] 0.5167029 0.7543404
# [5,] 0.9064936 0.4316977
# [6,] 0.3256870 0.5310625
ISOpure.util.repmat(x, 2, 3)
# [,1] [,2] [,3] [,4] [,5] [,6]
# [1,] 0.5167029 0.7543404 0.5167029 0.7543404 0.5167029 0.7543404
```
<span id="page-14-0"></span># [2,] 0.9064936 0.4316977 0.9064936 0.4316977 0.9064936 0.4316977 # [3,] 0.3256870 0.5310625 0.3256870 0.5310625 0.3256870 0.5310625 # [4,] 0.5167029 0.7543404 0.5167029 0.7543404 0.5167029 0.7543404 # [5,] 0.9064936 0.4316977 0.9064936 0.4316977 0.9064936 0.4316977 # [6,] 0.3256870 0.5310625 0.3256870 0.5310625 0.3256870 0.5310625

```
ISOpureS1.model_core.compute_loglikelihood
                         Compute loglikelihood given all model parameters for step 1
```
## Description

Computes complete loglikelihood given all model parameters for step 1

#### Usage

ISOpureS1.model\_core.compute\_loglikelihood(tumordata, model)

#### Arguments

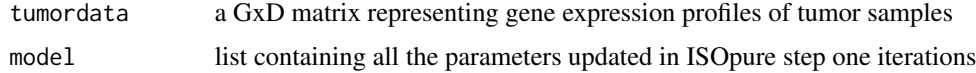

#### Value

The scalar value of the complete loglikelihood obtained given the model parameters

#### Author(s)

Gerald Quon, Catalina Anghel, Francis Nguyen

ISOpureS1.model\_core.new\_model

*Initialize a model list to hold all the parameters*

#### Description

Produces a list (the model) which initializes the parameters vv, log\_BBtranspose, PPtranspose, kappa, theta, omega, log\_all\_rates for step 1

#### Usage

ISOpureS1.model\_core.new\_model(tumordata, kappa, INITIAL\_VV, PPtranspose, BBtranspose)

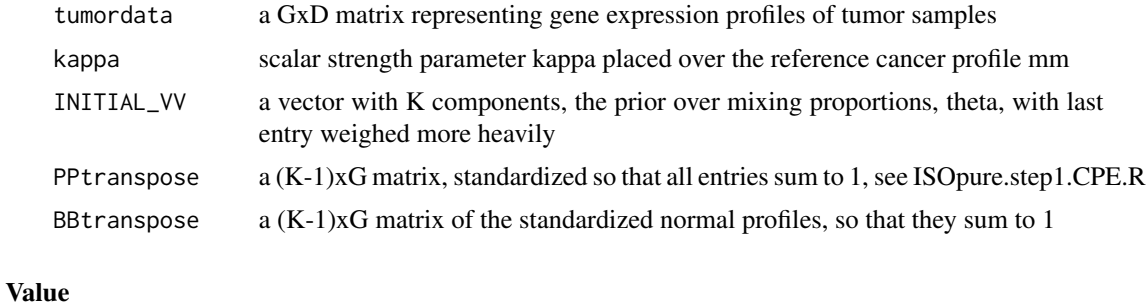

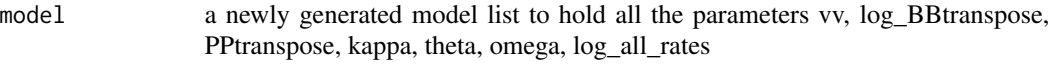

# Author(s)

Gerald Quon, Catalina Anghel, Francis Nguyen

ISOpureS1.model\_core.optmodel

*Optimizes the ISOpure parameters for step 1*

## Description

Optimizes the ISOpure parameters for step 1 cyclically until convergence

## Usage

```
ISOpureS1.model_core.optmodel(tumordata, model, NUM_ITERATIONS=35)
```
## Arguments

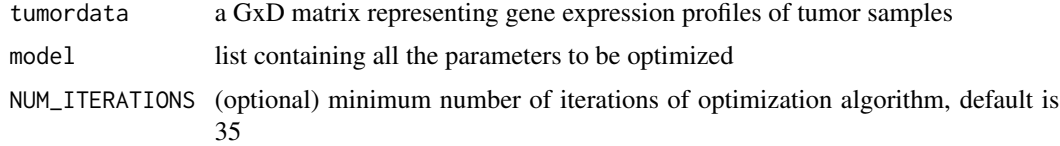

#### Value

model updated model list containing all the parameters

# Author(s)

<span id="page-15-0"></span>

<span id="page-16-0"></span>ISOpureS1.model\_optimize.kappa.kappa\_compute\_loglikelihood *Compute loglikelihood relevant to kappa for step 1*

#### **Description**

Computes the part of the loglikelihood function relevant to optimizing kappa for step 1

#### Usage

ISOpureS1.model\_optimize.kappa.kappa\_compute\_loglikelihood(kappa, tumordata, model)

## Arguments

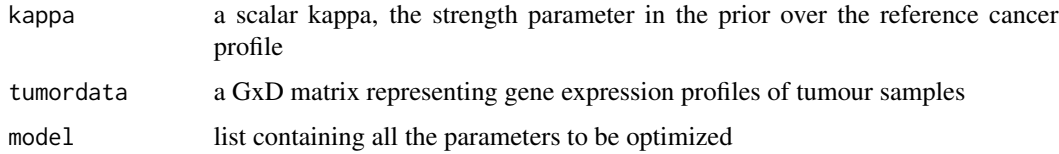

#### Value

The part of the loglikelihood function relevant to optimizing kappa

#### Author(s)

Gerald Quon, Catalina Anghel, Francis Nguyen

ISOpureS1.model\_optimize.kappa.kappa\_deriv\_loglikelihood *Compute derivative of loglikelihood with respect to kappa for step 1*

#### Description

Computes the derivative of the part of the loglikelihood function relevant to optimizing kappa for step 1. Instead of performing constrained optimization on kappa directly, we optimize the log of kappa in an unconstrained fashion. Thus, if y=log(kappa) and L is the loglikelihood function w.r.t. y, to optimize L w.r.t. y,  $dL/dy = dL/dkappa$  \* dkappa/dy, where dkappa/dy =  $exp(y) = exp(y)$ log(kappa)). The input into the derivative function is log(kappa - model\\$MIN\_KAPPA).

#### Usage

ISOpureS1.model\_optimize.kappa.kappa\_deriv\_loglikelihood(log\_kappa, tumordata, model)

<span id="page-17-0"></span>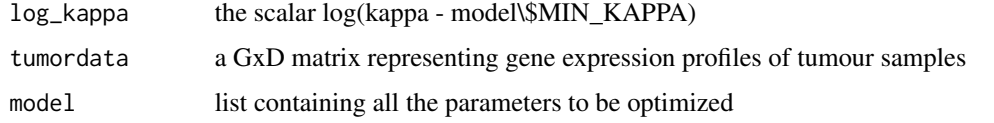

## Value

The negative derivative of the part of the loglikelihood function relevant to kappa with respect to log kappa (a scalar given that for step 1 of ISOpure kappa is a scalar)

#### Author(s)

Gerald Quon, Catalina Anghel, Francis Nguyen

ISOpureS1.model\_optimize.kappa.kappa\_loglikelihood *Compute loglikelihood relevant to kappa for step 1*

#### Description

Computes the part of the loglikelihood function relevant to optimizing kappa for step 1. Instead of performing constrained optimization on kappa directly, we optimize the log of kappa in an unconstrained fashion.

#### Usage

ISOpureS1.model\_optimize.kappa.kappa\_loglikelihood(log\_kappa, tumordata, model)

#### Arguments

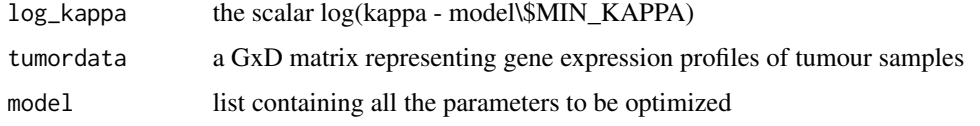

#### Value

The negative of the loglikelihood relevant to optimizing kappa

## Author(s)

<span id="page-18-0"></span>ISOpureS1.model\_optimize.mm.mm\_deriv\_loglikelihood *Compute the derivative of the loglikelihood relevant to mm for step 1*

## Description

Computes the derivative of the loglikelihood function relevant to optimizing the reference cancer profile, mm, for step 1

#### Usage

```
ISOpureS1.model_optimize.mm.mm_deriv_loglikelihood(ww, tumordata, model)
```
#### **Arguments**

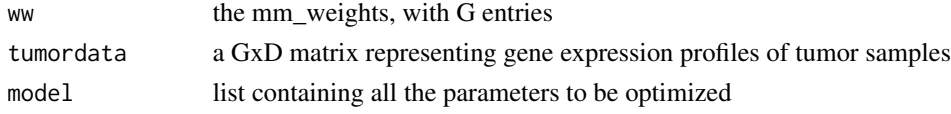

#### Value

The negative derivative the likelihood function relevant to optimizing mm. The derivative is taken not with respect to mm but with respect to unconstrained variables via a change of variables.

#### Author(s)

Gerald Quon, Catalina Anghel, Francis Nguyen

ISOpureS1.model\_optimize.mm.mm\_loglikelihood *Compute the loglikelihood relevant to mm for step 1*

#### Description

Computes the loglikelihood function relevant to optimizing the reference cancer profile, mm, for step 1

#### Usage

ISOpureS1.model\_optimize.mm.mm\_loglikelihood(ww, tumordata, model)

#### Arguments

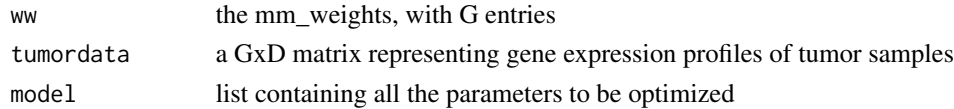

# <span id="page-19-0"></span>Value

The negative of the likelihood function relevant to optimizing mm.

## Author(s)

Gerald Quon, Catalina Anghel, Francis Nguyen

ISOpureS1.model\_optimize.omega.omega\_compute\_loglikelihood *Compute loglikelihood relevant to omega for step 1*

#### Description

Computes the part of the loglikelihood function relevant to optimizing omega for step 1

#### Usage

ISOpureS1.model\_optimize.omega.omega\_compute\_loglikelihood(omega, tumordata, model)

#### Arguments

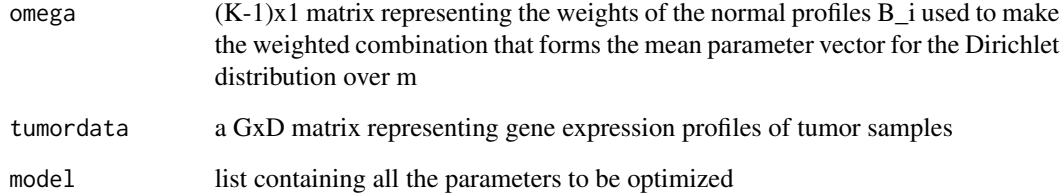

## Value

The part of the loglikelihood function relevant to optimizing omega

#### Author(s)

<span id="page-20-0"></span>ISOpureS1.model\_optimize.omega.omega\_deriv\_loglikelihood *Compute the derivative of loglikelihood relevant to omega for step 1*

#### Description

Compute the derivative of the part of the loglikelihood function relevant to omega with respect to (log) omega, in step 1. Instead of performing constrained optimization on omega directly, we optimize the log of omega in an unconstrained fashion.

#### Usage

ISOpureS1.model\_optimize.omega.omega\_deriv\_loglikelihood(ww, tumordata, model)

#### Arguments

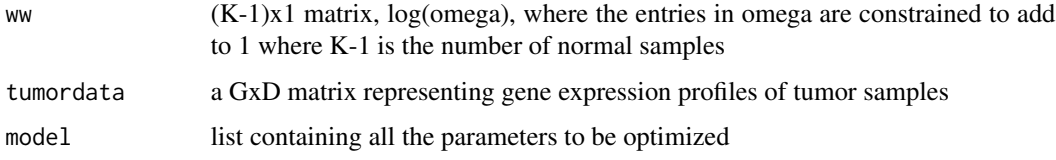

#### Value

The negative derivative of the part of the loglikelihood function relevant to omega with respect to (log) omega

#### Author(s)

Gerald Quon, Catalina Anghel, Francis Nguyen

ISOpureS1.model\_optimize.omega.omega\_loglikelihood *Compute the loglikelihood relevant to omega for step 1*

#### Description

Compute the the part of the loglikelihood function relevant to omega in step 1

#### Usage

ISOpureS1.model\_optimize.omega.omega\_loglikelihood(ww, tumordata, model)

<span id="page-21-0"></span>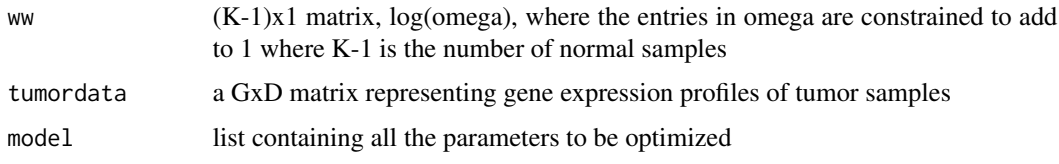

## Value

The negative of the loglikelihood function relevant to omega

#### Author(s)

Gerald Quon, Catalina Anghel, Francis Nguyen

ISOpureS1.model\_optimize.opt\_kappa *Optimize kappa in step 1*

#### Description

This function optimizes kappa, the strength parameter in the prior over the reference cancer profile. Note that we don't directly optimize kappa because it has constraints (must be greater than the minimum determined in ISOpure.step1.CPE.)

## Usage

```
ISOpureS1.model_optimize.opt_kappa(
tumordata,
model,
NUM_ITERATIONS_RMINIMIZE,
iter,
NUM_GRID_SEARCH_ITERATIONS
\mathcal{L}
```
#### Arguments

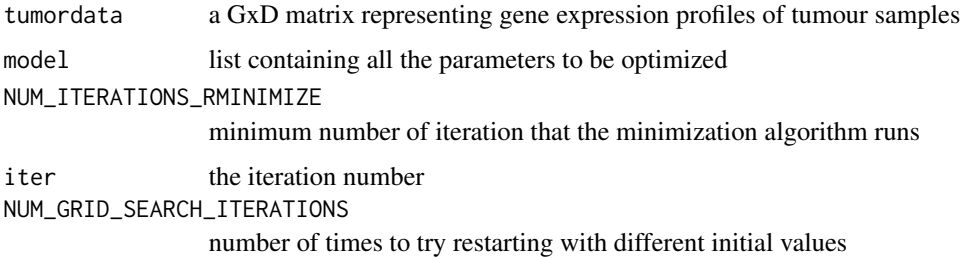

# <span id="page-22-0"></span>Value

The model with the kappa parameter updated

#### Author(s)

Gerald Quon, Catalina Anghel, Francis Nguyen

ISOpureS1.model\_optimize.opt\_mm *Optimize the reference cancer profile, m, in step 1*

## Description

The goal of this function is to optimize the reference cancer profile mm. Because mm is constrained (must be parameters of multinomial/discrete distribution), we don't directly optimize the likelihood function w.r.t. mm, but we perform change of variables to do unconstrained optimization. We therefore store these unconstrained variables in the field "mm\_weights", and update these variables.

## Usage

```
ISOpureS1.model_optimize.opt_mm(
tumordata, model,
NUM_ITERATIONS_RMINIMIZE,
iter,
NUM_GRID_SEARCH_ITERATIONS
\lambda
```
#### Arguments

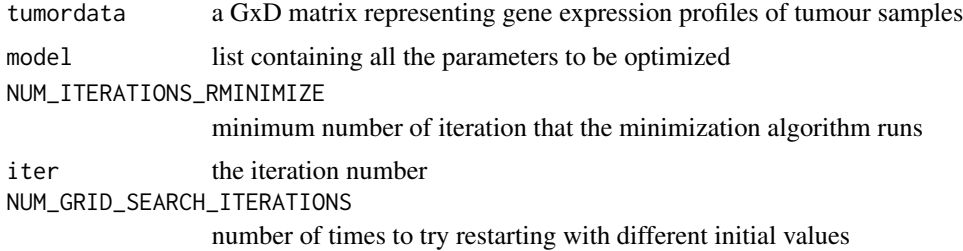

### Value

The model with mm\_weights updated (and log\_all\_rates)

## Author(s)

<span id="page-23-0"></span>ISOpureS1.model\_optimize.opt\_omega *Optimize omega in step 1*

## Description

This function optimizes omega, in fact the convex mixing weights that govern prior over the reference cancer profile.

#### Usage

```
ISOpureS1.model_optimize.opt_omega(
tumordata,
model,
NUM_ITERATIONS_RMINIMIZE,
iter,
NUM_GRID_SEARCH_ITERATIONS
\mathcal{E}
```
## Arguments

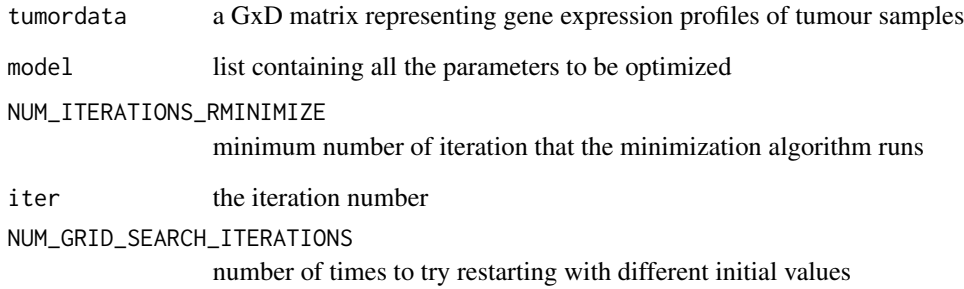

## Value

The model with the omega\_weights and omega parameters updated

# Author(s)

<span id="page-24-0"></span>ISOpureS1.model\_optimize.opt\_theta *Optimize theta in step 1*

## Description

This function optimizes theta, in fact theta\_weights. Since thetas are constrained (must be parameters of multinomial/discrete distribution), we don't directly optimize the likelihood function w.r.t. theta, but we perform change of variables to do unconstrained optimization. We therefore store these unconstrained variables in the field "theta\_weights", and update these variables.

## Usage

```
ISOpureS1.model_optimize.opt_theta(
tumordata,
model,
NUM_ITERATIONS_RMINIMIZE,
iter,
NUM_GRID_SEARCH_ITERATIONS
)
```
#### Arguments

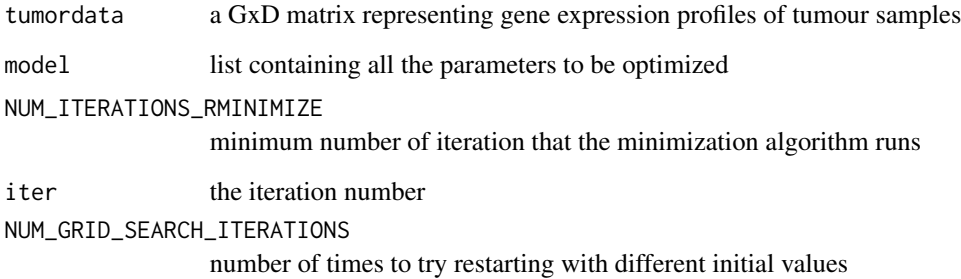

# Value

The model with the theta parameter updated

## Author(s)

<span id="page-25-0"></span>ISOpureS1.model\_optimize.opt\_vv *Optimize vv in step 1*

## Description

This function optimizes vv, the strength parameter in the prior over the reference cancer profile. Note that we don't directly optimize vv because it has constraints (must be  $>=1$  to guarantee realvalued likelihoods).

## Usage

```
ISOpureS1.model_optimize.opt_vv(
tumordata,
model,
NUM_ITERATIONS_RMINIMIZE,
iter,
NUM_GRID_SEARCH_ITERATIONS
\mathcal{L}
```
#### Arguments

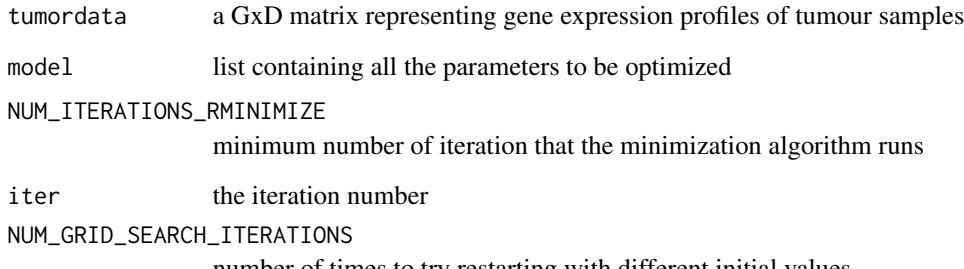

number of times to try restarting with different initial values

## Value

The model with the vv parameter updated

## Author(s)

<span id="page-26-0"></span>ISOpureS1.model\_optimize.theta.theta\_deriv\_loglikelihood *Compute the derivative of loglikelihood relevant to theta for step 1*

## Description

Computes the derivative of the loglikelihood function relevant to optimizing theta, not with respect to theta but with respect to unconstrained variables

#### Usage

```
ISOpureS1.model_optimize.theta.theta_deriv_loglikelihood(ww, tumordata, dd, model)
```
## Arguments

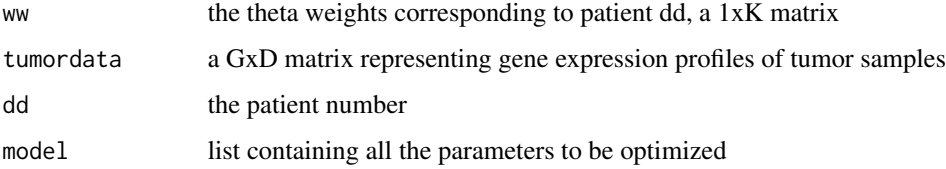

#### Value

The negative derivative of the loglikelihood function relevant to optimizing theta, not with respect to theta but with respect to unconstrained variables.

# Author(s)

Gerald Quon, Catalina Anghel, Francis Nguyen

ISOpureS1.model\_optimize.theta.theta\_loglikelihood *Compute the loglikelihood relevant to theta for step 1*

## Description

Computes the part of the loglikelihood function relevant to optimizing theta for step 1

#### Usage

ISOpureS1.model\_optimize.theta.theta\_loglikelihood(ww, tumordata, dd, model)

<span id="page-27-0"></span>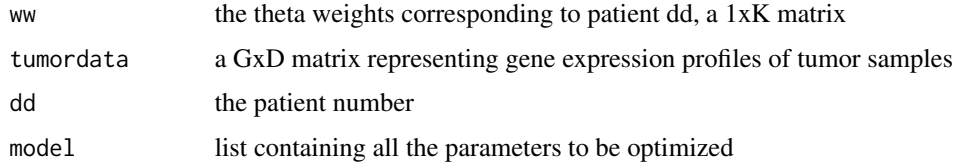

## Value

The negative of the loglikelihood relevant to theta

#### Author(s)

Gerald Quon, Catalina Anghel, Francis Nguyen

ISOpureS1.model\_optimize.vv.vv\_compute\_loglikelihood *Compute loglikelihood relevant to vv for step 1*

## Description

Computes the part of the loglikelihood function relevant to optimizing vv for step 1.

#### Usage

ISOpureS1.model\_optimize.vv.vv\_compute\_loglikelihood(vv, sum\_log\_theta, DD)

#### Arguments

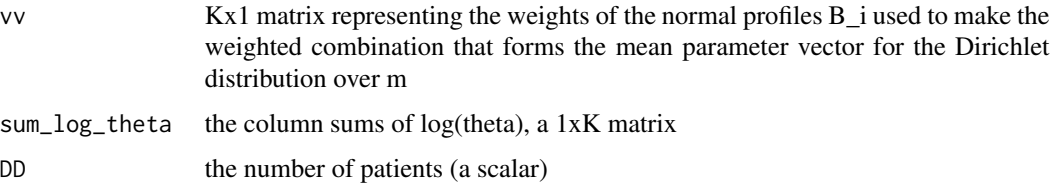

## Value

The negative of the loglikelihood relevant to optimizing vv

## Author(s)

## <span id="page-28-0"></span>Description

Computes complete loglikelihood given all model parameters for step 2

## Usage

```
ISOpureS2.model_core.compute_loglikelihood(tumordata, model)
```
## Arguments

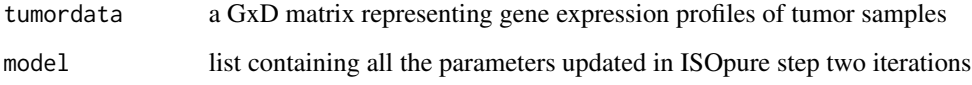

#### Value

The scalar value of the complete loglikelihood obtained given the model parameters

## Author(s)

Gerald Quon, Catalina Anghel, Francis Nguyen

ISOpureS2.model\_core.new\_model *Compute loglikelihood given all model parameters for step 2*

## Description

Produces a list (the model) which initializes the parameters vv, log\_BBtranspose, PPtranspose, kappa, theta, omega, log\_all\_rates for step 2

## Usage

ISOpureS2.model\_core.new\_model(tumordata, kappa, INITIAL\_VV, PPtranspose, BBtranspose)

<span id="page-29-0"></span>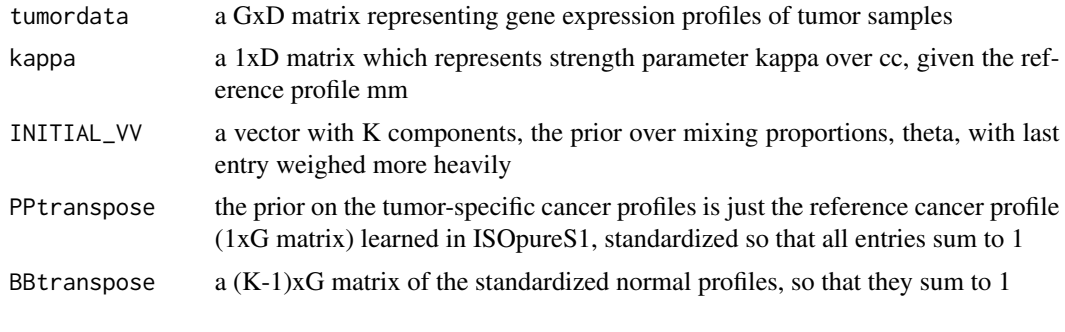

# Value

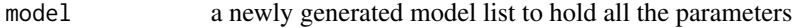

#### Author(s)

Gerald Quon, Catalina Anghel, Francis Nguyen

```
ISOpureS2.model_core.optmodel
```

```
Optimizes the ISOpure parameters for step 2
```
## Description

Optimizes the ISOpure parameters for step 2 cyclically until convergence

## Usage

```
ISOpureS2.model_core.optmodel(tumordata, model, NUM_ITERATIONS=35)
```
#### Arguments

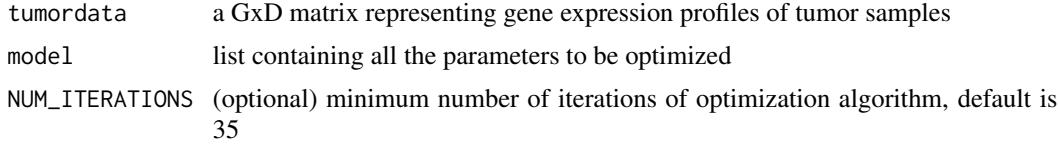

## Value

model updated model list containing all the parameters

# Author(s)

<span id="page-30-0"></span>ISOpureS2.model\_optimize.cc.cc\_deriv\_loglikelihood

*Compute the derivative of loglikelihood relevant to the patient cancer profiles, cc, for step 2*

## Description

Computes the derivative of the part of the likelihood function relevant to optimizing cc.

#### Usage

```
ISOpureS2.model_optimize.cc.cc_deriv_loglikelihood(ww, tumordata, dd, model)
```
#### Arguments

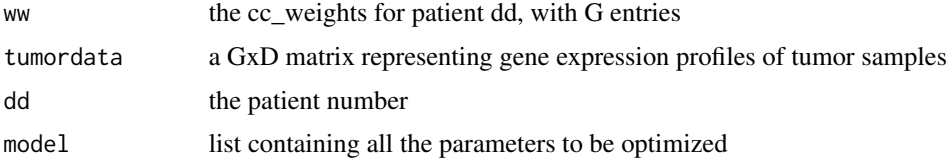

#### Value

The negative derivative of the loglikelihood function relevant to optimizing cc for patient dd, the cancer profile for that patient. The derivative is taken not with respect to vv but with respect to unconstrained variables via a change of variables

## Author(s)

Gerald Quon, Catalina Anghel, Francis Nguyen

ISOpureS2.model\_optimize.cc.cc\_loglikelihood *Compute the loglikelihood relevant to the patient cancer profiles, cc, for step 2*

#### Description

Computes the part of the loglikelihood function relevant to optimizing cc for patient dd, the cancer profile for that patient

#### Usage

ISOpureS2.model\_optimize.cc.cc\_loglikelihood(ww, tumordata, dd, model)

<span id="page-31-0"></span>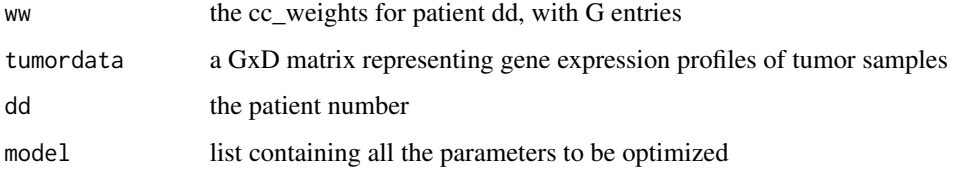

#### Value

The negative the part of the loglikelihood function relevant to optimizing cc for patient dd, the cancer profile for that patient.

#### Author(s)

Gerald Quon, Catalina Anghel, Francis Nguyen

ISOpureS2.model\_optimize.kappa.kappa\_compute\_loglikelihood *Compute loglikelihood relevant to kappa for step 2*

## Description

Computes the part of the loglikelihood function relevant to optimizing kappa for step 2

#### Usage

ISOpureS2.model\_optimize.kappa.kappa\_compute\_loglikelihood(kappa, model)

## Arguments

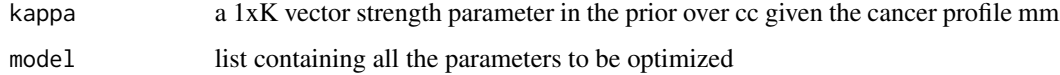

#### Value

The part of the loglikelihood function relevant to optimizing kappa

#### Author(s)

<span id="page-32-0"></span>ISOpureS2.model\_optimize.kappa.kappa\_deriv\_loglikelihood *Compute derivative of loglikelihood with respect to kappa for step 2*

## **Description**

Computes the derivative of the part of the loglikelihood function relevant to optimizing kappa for step 2. Instead of performing constrained optimization on kappa directly, we optimize the log of kappa in an unconstrained fashion.

#### Usage

ISOpureS2.model\_optimize.kappa.kappa\_deriv\_loglikelihood(log\_kappa, model)

#### Arguments

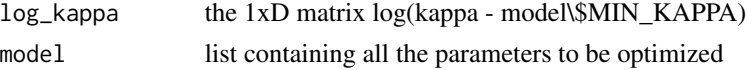

#### Value

The negative derivative of the part of the loglikelihood function relevant to kappa with respect to log kappa (a Dx1 matrix).

#### Author(s)

Gerald Quon, Catalina Anghel, Francis Nguyen

ISOpureS2.model\_optimize.kappa.kappa\_loglikelihood *Compute loglikelihood relevant to kappa for step 2*

#### Description

Computes the part of the loglikelihood function relevant to optimizing kappa for step 2. Instead of performing constrained optimization on kappa directly, we optimize the log of kappa in an unconstrained fashion.

#### Usage

ISOpureS2.model\_optimize.kappa.kappa\_loglikelihood(log\_kappa, model)

#### Arguments

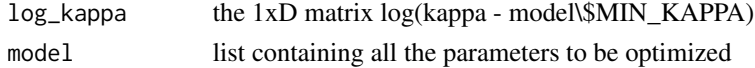

## <span id="page-33-0"></span>Value

The negative of the loglikelihood relevant to optimizing kappa

#### Author(s)

Gerald Quon, Catalina Anghel, Francis Nguyen

ISOpureS2.model\_optimize.opt\_cc

*Optimize the tumor-specific cancer profiles in step 2*

## Description

Optimize the tumor-specific cancer profiles. Because cc is constrained (each cc\_i are parameters of multinomial/discrete distribution), we don't directly optimize the likelihood function w.r.t. cc, but we perform change of variables to do unconstrained optimization. We therefore store these unconstrained variables in the field "cc\_weights", and update these variables.

## Usage

```
ISOpureS2.model_optimize.opt_cc(
tumordata,
model,
NUM_ITERATIONS_RMINIMIZE,
iter,
NUM_GRID_SEARCH_ITERATIONS)
```
#### Arguments

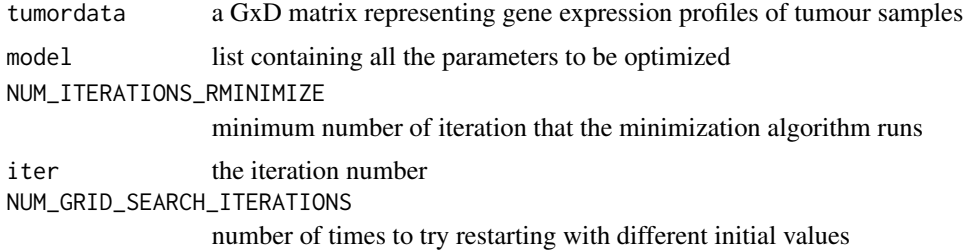

### Value

The model with cc\_weights and log\_cc updated

## Author(s)

<span id="page-34-0"></span>ISOpureS2.model\_optimize.opt\_kappa *Optimize kappa in step 2*

## Description

This function optimizes kappa, the strength parameter in the prior over the reference cancer profile. Note that we don't directly optimize kappa because it has constraints (must be greater than the minimum determined in ISOpure.step2.PPE.)

## Usage

```
ISOpureS2.model_optimize.opt_kappa(
tumordata,
model,
NUM_ITERATIONS_RMINIMIZE,
iter,
NUM_GRID_SEARCH_ITERATIONS
\mathcal{L}
```
#### Arguments

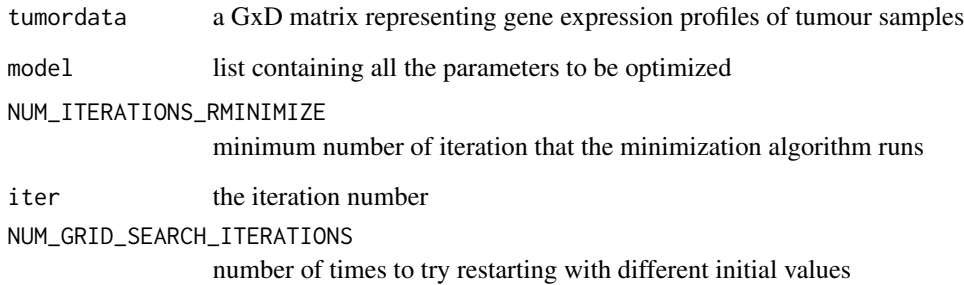

#### Value

The model with the kappa parameter (which is a 1xD vector) updated

## Author(s)

<span id="page-35-0"></span>ISOpureS2.model\_optimize.opt\_theta *Optimize theta in step 2*

## Description

This function optimizes theta, in fact theta\_weights. Since thetas are constrained (must be parameters of multinomial/discrete distribution), we don't directly optimize the likelihood function w.r.t. theta, but we perform change of variables to do unconstrained optimization. We therefore store these unconstrained variables in the field "theta\_weights", and update these variables.

## Usage

```
ISOpureS2.model_optimize.opt_theta(
tumordata,
model,
NUM_ITERATIONS_RMINIMIZE,
iter,
NUM_GRID_SEARCH_ITERATIONS
)
```
## Arguments

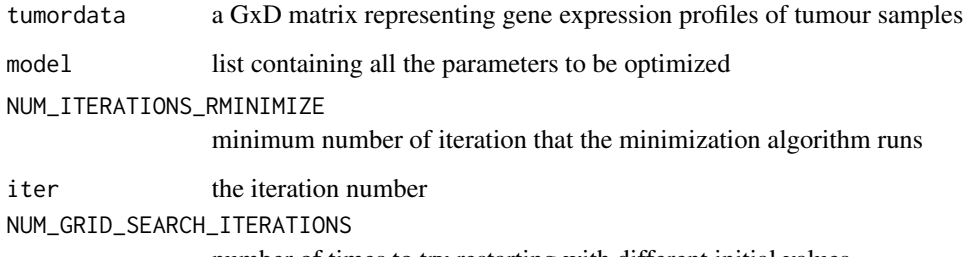

number of times to try restarting with different initial values

## Value

The model with the theta parameter updated (the first K-1 columns) corresponding to the normal sample contributions

#### Author(s)

<span id="page-36-0"></span>ISOpureS2.model\_optimize.opt\_vv *Optimize vv in step 2*

## Description

This function optimizes vv, the strength parameter in the prior over the reference cancer profile. Note that we don't directly optimize vv because it has constraints (must be  $>=1$  to guarantee realvalued likelihoods).

## Usage

```
ISOpureS2.model_optimize.opt_vv(
tumordata,
model,
NUM_ITERATIONS_RMINIMIZE,
iter,
NUM_GRID_SEARCH_ITERATIONS
\mathcal{L}
```
#### Arguments

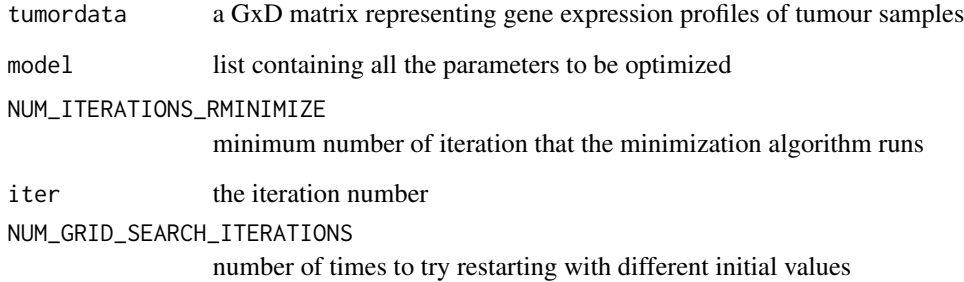

#### Value

The model with the vv parameter updated

## Author(s)

<span id="page-37-0"></span>ISOpureS2.model\_optimize.theta.theta\_deriv\_loglikelihood *Compute the derivative of loglikelihood relevant to theta for step 2*

## Description

Computes the derivative of the loglikelihood function relevant to optimizing theta, not with respect to theta but with respect to unconstrained variables

#### Usage

```
ISOpureS2.model_optimize.theta.theta_deriv_loglikelihood(ww, tumordata, dd, model)
```
## Arguments

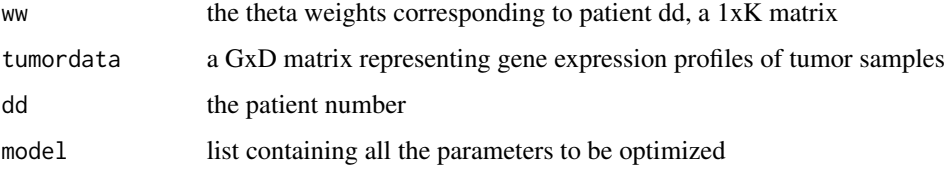

#### Value

The negative derivative of the loglikelihood function relevant to optimizing theta, not with respect to theta but with respect to unconstrained variables.

# Author(s)

Gerald Quon, Catalina Anghel, Francis Nguyen

ISOpureS2.model\_optimize.theta.theta\_loglikelihood *Compute the loglikelihood relevant to theta for step 2*

## Description

Computes the part of the loglikelihood function relevant to optimizing theta for step 2

#### Usage

ISOpureS2.model\_optimize.theta.theta\_loglikelihood(ww, tumordata, dd, model)

<span id="page-38-0"></span>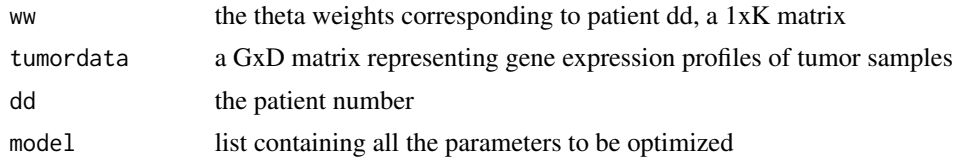

## Value

The negative of the loglikelihood relevant to theta

## Author(s)

Gerald Quon, Catalina Anghel, Francis Nguyen

ISOpureS2.model\_optimize.vv.vv\_compute\_loglikelihood *Compute loglikelihood relevant to vv for step 2*

# Description

Computes the part of the loglikelihood function relevant to optimizing vv for step 2.

## Usage

ISOpureS2.model\_optimize.vv.vv\_compute\_loglikelihood(ww, sum\_log\_theta, D)

## Arguments

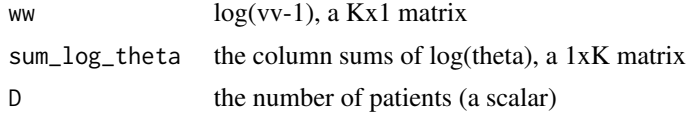

## Value

The negative of the loglikelihood relevant to optimizing vv

## Author(s)

# <span id="page-39-0"></span>Index

∗Topic NA ISOpure.util.matlab\_greater\_than, [11](#page-10-0) ISOpure.util.matlab\_less\_than, [12](#page-11-0) ∗Topic arith ISOpure.util.matlab\_greater\_than, [11](#page-10-0) ISOpure.util.matlab\_less\_than, [12](#page-11-0) ISOpure.util.matlab\_log, [13](#page-12-0) ∗Topic array ISOpure.util.repmat, [14](#page-13-0) ∗Topic complex ISOpure.util.matlab\_log, [13](#page-12-0) ∗Topic logic ISOpure.util.matlab\_greater\_than, [11](#page-10-0) ISOpure.util.matlab\_less\_than, [12](#page-11-0) ∗Topic manip ISOpure.util.repmat, [14](#page-13-0) ∗Topic math ISOpure.model\_optimize.cg\_code.rminimize, [3](#page-2-0) ISOpure.model\_optimize.vv.vv\_deriv\_loglikelihb&@pureS1.model\_optimize.theta.theta\_loglikelihood, [5](#page-4-0) ISOpure.model\_optimize.vv.vv\_loglikelihood, [6](#page-5-0) ISOpure.step1.CPE, [6](#page-5-0) ISOpure.step2.PPE, [8](#page-7-0) ISOpure.util.logsum, [10](#page-9-0) ISOpureS1.model\_core.compute\_loglikelihood, [15](#page-14-0) ISOpureS1.model\_core.new\_model, [15](#page-14-0) ISOpureS1.model\_core.optmodel, [16](#page-15-0) ISOpureS1.model\_optimize.kappa.kappa\_compute\_logl3kelihood, [17](#page-16-0) ISOpureS1.model\_optimize.kappa.kappa\_deriv\_logli[kel](#page-31-0)ihood, [17](#page-16-0) ISOpureS1.model\_optimize.kappa.kappa\_loglikelihood3 [18](#page-17-0) ISOpureS1.model\_optimize.mm.mm\_deriv\_loglikelihood, [19](#page-18-0) ISOpureS1.model\_optimize.mm.mm\_loglikelihood, [19](#page-18-0) ISOpureS1.model\_optimize.omega.omega\_compute\_loglikelihood, [20](#page-19-0) ISOpureS1.model\_optimize.omega.omega\_deriv\_loglikelihood, [21](#page-20-0) ISOpureS1.model\_optimize.omega.omega\_loglikelihood, [21](#page-20-0) ISOpureS1.model\_optimize.opt\_kappa, [22](#page-21-0) ISOpureS1.model\_optimize.opt\_mm, [23](#page-22-0) ISOpureS1.model\_optimize.opt\_omega, [24](#page-23-0) ISOpureS1.model\_optimize.opt\_theta, [25](#page-24-0) ISOpureS1.model\_optimize.opt\_vv, [26](#page-25-0) ISOpureS1.model\_optimize.theta.theta\_deriv\_loglikelihood, [27](#page-26-0) [27](#page-26-0) ISOpureS1.model\_optimize.vv.vv\_compute\_loglikelihood, [28](#page-27-0) ISOpureS2.model\_core.compute\_loglikelihood, [29](#page-28-0) ISOpureS2.model\_core.new\_model, [29](#page-28-0) ISOpureS2.model\_core.optmodel, [30](#page-29-0) ISOpureS2.model\_optimize.cc.cc\_deriv\_loglikelihood, [31](#page-30-0) ISOpureS2.model\_optimize.cc.cc\_loglikelihood, ISOpureS2.model\_optimize.kappa.kappa\_compute\_loglikelihood, ISOpureS2.model\_optimize.kappa.kappa\_deriv\_loglikelihood, ISOpureS2.model\_optimize.kappa.kappa\_loglikelihood,

[33](#page-32-0) ISOpureS2.model\_optimize.opt\_cc, [34](#page-33-0) ISOpureS2.model\_optimize.opt\_kappa, [35](#page-34-0) ISOpureS2.model\_optimize.opt\_theta, [36](#page-35-0) ISOpureS2.model\_optimize.opt\_vv, [37](#page-36-0) ISOpureS2.model\_optimize.theta.theta\_deriv\_loglik**el**ihood, [38](#page-37-0) ISOpureS2.model\_optimize.theta.theta\_loglikelihoo $\rho_S$ [38](#page-37-0) ISOpureS2.model\_optimize.vv.vv\_compute\_loglikelihood, [19](#page-18-0) [39](#page-38-0) ∗Topic optimize ISOpure.model\_optimize.cg\_code.rminimize, <sub>ISOpureS1.model\_optimize.omega.omega\_compute\_loglikelihood</sub> [3](#page-2-0) ISOpureS1.model\_optimize.opt\_kappa, [22](#page-21-0) ISOpureS1.model\_optimize.opt\_mm, [23](#page-22-0) ISOpureS1.model\_optimize.opt\_omega, [24](#page-23-0) ISOpureS1.model\_optimize.opt\_theta, [25](#page-24-0) ISOpureS1.model\_optimize.opt\_vv, [26](#page-25-0) ISOpureS2.model\_optimize.opt\_cc, [34](#page-33-0) ISOpureS2.model\_optimize.opt\_kappa, [35](#page-34-0) ISOpureS2.model\_optimize.opt\_theta, [36](#page-35-0) ISOpureS2.model\_optimize.opt\_vv, [37](#page-36-0) ISOpure.calculate.tac, [3](#page-2-0) ISOpure.model\_optimize.cg\_code.rminimize, [3](#page-2-0) ISOpure.model\_optimize.vv.vv\_deriv\_loglikelih��@pureS2.model\_optimize.cc.cc\_loglikelihood, [5](#page-4-0) ISOpure.model\_optimize.vv.vv\_loglikelihood, [6](#page-5-0) ISOpure.step1.CPE, [6](#page-5-0) ISOpure.step2.PPE, [8](#page-7-0) ISOpure.util.logsum, [10](#page-9-0) ISOpure.util.matlab\_greater\_than, [11](#page-10-0) ISOpure.util.matlab\_less\_than, [12](#page-11-0) ISOpure.util.matlab\_log, [13](#page-12-0) ISOpure.util.repmat, [14](#page-13-0) ISOpureS1.model\_core.compute\_loglikelihood, [15](#page-14-0) ISOpureS1.model\_core.new\_model, [15](#page-14-0) ISOpureS1.model\_core.optmodel, [16](#page-15-0) ISOpureS1.model\_optimize.kappa.kappa\_compute\_loglikelihood, [17](#page-16-0) ISOpureS1.model\_optimize.kappa.kappa\_deriv\_loglikelihood, ISOpureS1.model\_optimize.kappa.kappa\_loglikelihood, ISOpureS1.model\_optimize.mm.mm\_deriv\_loglikelihood, ISOpureS1.model\_optimize.mm.mm\_loglikelihood, [19](#page-18-0) [20](#page-19-0) ISOpureS1.model\_optimize.omega.omega\_deriv\_loglikelihood, [21](#page-20-0) ISOpureS1.model\_optimize.omega.omega\_loglikelihood, [21](#page-20-0) ISOpureS1.model\_optimize.opt\_kappa, [22](#page-21-0) ISOpureS1.model\_optimize.opt\_mm, [23](#page-22-0) ISOpureS1.model\_optimize.opt\_omega, [24](#page-23-0) ISOpureS1.model\_optimize.opt\_theta, [25](#page-24-0) ISOpureS1.model\_optimize.opt\_vv, [26](#page-25-0) ISOpureS1.model\_optimize.theta.theta\_deriv\_loglikelihood, [27](#page-26-0) ISOpureS1.model\_optimize.theta.theta\_loglikelihood, [27](#page-26-0) ISOpureS1.model\_optimize.vv.vv\_compute\_loglikelihood, [28](#page-27-0) ISOpureS2.model\_core.compute\_loglikelihood,  $29$ ISOpureS2.model\_core.new\_model, [29](#page-28-0) ISOpureS2.model\_core.optmodel, [30](#page-29-0) ISOpureS2.model\_optimize.cc.cc\_deriv\_loglikelihood, [31](#page-30-0) [31](#page-30-0) ISOpureS2.model\_optimize.kappa.kappa\_compute\_loglikelihood, [32](#page-31-0) ISOpureS2.model\_optimize.kappa.kappa\_deriv\_loglikelihood, [33](#page-32-0) ISOpureS2.model\_optimize.kappa.kappa\_loglikelihood, [33](#page-32-0) ISOpureS2.model\_optimize.opt\_cc, [34](#page-33-0)

#### 42 INDEX

```
ISOpureS2.model_optimize.opt_kappa, 35
ISOpureS2.model_optimize.opt_theta, 36
ISOpureS2.model_optimize.opt_vv, 37
ISOpureS2.model_optimize.theta.theta_deriv_loglikelihood,
        38
ISOpureS2.model_optimize.theta.theta_loglikelihood,
       38
ISOpureS2.model_optimize.vv.vv_compute_loglikelihood,
        39
```